# The **gettitlestring** package

Heiko Oberdiek <heiko.oberdiek at googlemail.com>

### 2010/12/03 v1.4

#### Abstract

The L<sup>AT</sup>EX package addresses packages that are dealing with references to titles (\section, \caption, ...). The package tries to remove \label and other commands from title strings.

# Contents

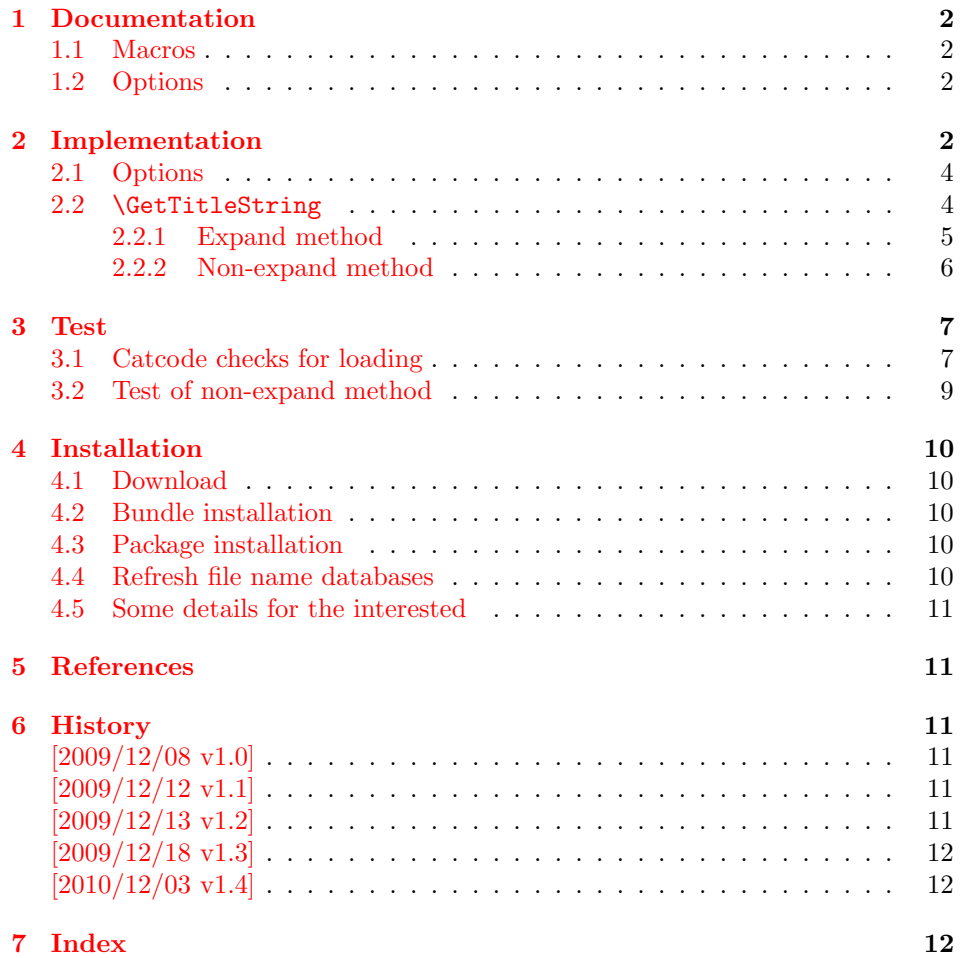

### 1 Documentation

### 1.1 Macros

<span id="page-1-0"></span> $\Set{GetTitleStringSetup}$  { $\{key\ value\ list\}$ }

<span id="page-1-1"></span>The options are given as comma separated key value pairs. See section 1.2.

<span id="page-1-8"></span> $\setminus$ GetTitleString  $\{\langle text \rangle\}$  $\setminus$ GetTitleStringExpand  $\{\langle text \rangle\}$  $\Set{GetTitleStringNonExpand} {\langle text \rangle}$ 

> <span id="page-1-6"></span>Macro **\GetTitleString** tries to remove unwanted stuff from  $\langle text \rangle$  the result is stored in Macro \GetTitleStringResult. Two methods are available:

- $\text{GetTitleStringExpand: The } \text{text}$  is expanded in a context where the unwanted macros are redefined to remove themselves. This is the method used in packages titleref  $[2]$ , zref-titleref  $[3]$  or class memoir  $[1]$ . \protect is supported, but fragile material might break.
- \GetTitleStringNonExpand: The htexti is not expanded. Thus the removal of unwanted material is m[ore](#page-10-6) difficult. It [is](#page-10-7) especially remo[ved](#page-10-8) at the start of the  $\langle text \rangle$  and spaces are removed from the end. Currently only **\label** is removed in the whole string, if it is not hidden inside curly braces or part of macro definitions. Thus the removal of unwanted stuff might not be complete, but fragile material will not break. (But the result string can break at a later time, of course).

Option expand controls which method is used by macro \GetTitleString.

 $\setminus$ GetTitleStringDisableCommands  $\set{\langle code \rangle}$ 

<span id="page-1-7"></span>The  $\langle code \rangle$  is called right before the text is expanded in **\GetTitleStringExpand.** Additional definitions can be given for macros that should be removed. Keep in mind that expansion means that the definitions must work in expandable context. Macros like **\@ifstar** or **\@ifnextchar** or optional arguments will not work. The macro names in  $\langle code \rangle$  may contain the at sign  $\mathcal{Q}$ , it has catcode 11 (letter).

#### 1.2 Options

expand: Boolean option, takes values true or false. No value means true. The option specifies the method to remove unwanted stuff from the title string, see below.

<span id="page-1-2"></span>Options can be set at the following places:

- \usepackage
- Configuration file gettitlestring.cfg.
- \GetTitleStringSetup

### 2 Implementation

 $1$   $\langle$ \*package $\rangle$ 

<span id="page-1-3"></span>Reload check, especially if the package is not used with LAT<sub>EX</sub>. 2 \begingroup\catcode61\catcode48\catcode32=10\relax%

<span id="page-1-5"></span><span id="page-1-4"></span>3 \catcode13=5 % ^^M

```
4 \endlinechar=13 %
 5 \catcode35=6 % #
 6 \catcode39=12 % '
 7 \catcode44=12 % ,
 8 \catcode45=12 % -
 9 \catcode46=12 %.
10 \catcode58=12 % :
11 \catcode64=11 % @
12 \catcode123=1 % {
13 \catcode125=2 % }
14 \expandafter\let\expandafter\x\csname ver@gettitlestring.sty\endcsname
15 \ifx\x\relax % plain-TeX, first loading
16 \else
17 \def\empty{}%
18 \ifx\x\empty % LaTeX, first loading,
19 % variable is initialized, but \ProvidesPackage not yet seen
20 \else
21 \expandafter\ifx\csname PackageInfo\endcsname\relax
22 \det\left\{ \# 1# 2 \{ \% \} \right\}23 \immediate\write-1{Package #1 Info: #2.}%
24 }%
25 \else
26 \def\x#1#2{\PackageInfo{#1}{#2, stopped}}%
27 \chii
28 \x{gettitlestring}{The package is already loaded}%
29 \aftergroup\endinput
30 \overline{\ } \}31 \fi
32 \endgroup%
Package identification:
33 \begingroup\catcode61\catcode48\catcode32=10\relax%
34 \catcode13=5 % ^^M
35 \endlinechar=13 %
36 \catcode35=6 % #
37 \catcode39=12 % '
38 \catcode40=12 % (
39 \catcode41=12 % )
40 \catcode44=12 % ,
41 \catcode45=12 % -
42 \catcode46=12 % .
43 \catcode47=12 % /
44 \catcode58=12 % :
45 \catcode64=11 % @
46 \catcode91=12 % [
47 \catcode93=12 % ]
48 \catcode123=1 % {
49 \catcode125=2 % }
50 \expandafter\ifx\csname ProvidesPackage\endcsname\relax
51 \def\x#1#2#3[#4]{\endgroup
52 \immediate\write-1{Package: #3 #4}%
53 \xdef#1{#4}%
54 }%
55 \else
56 \def\x#1#2[#3]{\endgroup
57 #2[{#3}]%
58 \ifx#1\@undefined
59 \xdef#1{#3}%
60 \overline{\text{f}i}61 \ifx#1\relax
62 \xdef#1{#3}%
63 \fi
64 }%
```

```
65 \fi
66 \expandafter\x\csname ver@gettitlestring.sty\endcsname
67 \ProvidesPackage{gettitlestring}%
68 [2010/12/03 v1.4 Cleanup title references (HO)]%
69 \begingroup\catcode61\catcode48\catcode32=10\relax%
70 \catcode13=5 % ^^M
71 \endlinechar=13 %
72 \catcode123=1 % {
73 \catcode125=2 % }
74 \catcode64=11 % @
75 \def\x{\endgroup
76 \expandafter\edef\csname GTS@AtEnd\endcsname{%
77 \endlinechar=\the\endlinechar\relax
78 \catcode13=\the\catcode13\relax
79 \catcode32=\the\catcode32\relax
80 \catcode35=\the\catcode35\relax
81 \catcode61=\the\catcode61\relax
82 \catcode64=\the\catcode64\relax
83 \catcode123=\the\catcode123\relax
84 \catcode125=\the\catcode125\relax
85 }%
86 }%
87 \x\catcode61\catcode48\catcode32=10\relax%
88 \catcode13=5 % ^^M
89 \endlinechar=13 %
90 \catcode35=6 % #
91 \catcode64=11 % @
92 \catcode123=1 % {
93 \catcode125=2 % }
94 \def\TMP@EnsureCode#1#2{%
95 \edef\GTS@AtEnd{%
96 \GTS@AtEnd
97 \catcode#1=\the\catcode#1\relax
98 }%
99 \catcode#1=#2\relax
100 }
101 \TMP@EnsureCode{42}{12}% *
102 \TMP@EnsureCode{44}{12}% ,
103 \TMP@EnsureCode{45}{12}% -
104 \TMP@EnsureCode{46}{12}% .
105 \TMP@EnsureCode{47}{12}% /
106 \TMP@EnsureCode{91}{12}% [
107 \TMP@EnsureCode{93}{12}% ]
108 \edef\GTS@AtEnd{\GTS@AtEnd\noexpand\endinput}
```
### <span id="page-3-37"></span><span id="page-3-36"></span><span id="page-3-29"></span><span id="page-3-28"></span><span id="page-3-25"></span><span id="page-3-21"></span><span id="page-3-20"></span><span id="page-3-19"></span><span id="page-3-18"></span><span id="page-3-17"></span><span id="page-3-16"></span><span id="page-3-15"></span><span id="page-3-0"></span>2.1 Options

```
109 \RequirePackage{kvoptions}[2009/07/17]
110 \SetupKeyvalOptions{%
111 family=gettitlestring,%
112 prefix=GTS@%
113 }
114 \newcommand*{\GetTitleStringSetup}{%
115 \setkeys{gettitlestring}%
116 }
117 \DeclareBoolOption{expand}
118 \InputIfFileExists{gettitlestring.cfg}{}{}
119 \ProcessKeyvalOptions*\relax
```
### <span id="page-3-33"></span><span id="page-3-30"></span><span id="page-3-24"></span><span id="page-3-1"></span>2.2 \GetTitleString

#### <span id="page-3-26"></span>\GetTitleString

```
120 \newcommand*{\GetTitleString}{%
```
- <span id="page-4-35"></span>\ifGTS@expand
- <span id="page-4-19"></span>\expandafter\GetTitleStringExpand

\else

- <span id="page-4-21"></span>\expandafter\GetTitleStringNonExpand
- \fi
- }

#### <span id="page-4-20"></span>\GetTitleStringExpand

<span id="page-4-37"></span><span id="page-4-36"></span><span id="page-4-31"></span><span id="page-4-29"></span><span id="page-4-25"></span><span id="page-4-24"></span><span id="page-4-23"></span> \newcommand{\GetTitleStringExpand}[1]{% \def\GetTitleStringResult{#1}% 129 \begingroup<br>130 \GTS@Disal \GTS@DisablePredefinedCmds \GTS@DisableHook 132 \edef\x{\endgroup 133 \noexpand\def\noexpand\GetTitleStringResult{% 134 \GetTitleStringResult }% }%  $137 \quad \chi$ }

#### <span id="page-4-17"></span>\GetTitleString

- <span id="page-4-38"></span><span id="page-4-22"></span>\newcommand{\GetTitleStringNonExpand}[1]{%
- <span id="page-4-26"></span>\def\GetTitleStringResult{#1}%
- <span id="page-4-27"></span>\global\let\GTS@GlobalString\GetTitleStringResult
- \begingroup
- <span id="page-4-33"></span>143 \GTS@RemoveLeft
- <span id="page-4-34"></span>144 \GTS@RemoveRight
- \endgroup
- <span id="page-4-28"></span>\let\GetTitleStringResult\GTS@GlobalString
- }

#### <span id="page-4-0"></span>2.2.1 Expand method

#### <span id="page-4-32"></span>\GTS@DisablePredefinedCmds

\def\GTS@DisablePredefinedCmds{%

- <span id="page-4-6"></span>\let\label\@gobble
- <span id="page-4-7"></span>\let\zlabel\@gobble
- <span id="page-4-8"></span>\let\zref@label\@gobble
- <span id="page-4-13"></span>\let\zref@labelbylist\@gobbletwo
- <span id="page-4-14"></span>\let\zref@labelbyprops\@gobbletwo
- <span id="page-4-9"></span>\let\index\@gobble
- <span id="page-4-10"></span>\let\glossary\@gobble
- <span id="page-4-15"></span>\let\markboth\@gobbletwo
- <span id="page-4-16"></span>\let\@mkboth\@gobbletwo
- <span id="page-4-11"></span>\let\markright\@gobble
- <span id="page-4-1"></span>\let\phantomsection\@empty
- <span id="page-4-12"></span>\def\addcontentsline{\expandafter\@gobble\@gobbletwo}%
- <span id="page-4-2"></span>\let\raggedright\@empty
- <span id="page-4-3"></span>\let\raggedleft\@empty
- <span id="page-4-4"></span>\let\centering\@empty
- \let\protect\@unexpandable@protect
- <span id="page-4-5"></span>\let\enit@format\@empty % package enumitem
- }

<span id="page-4-30"></span>\GTS@DisableHook

\providecommand\*{\GTS@DisableHook}{}

<span id="page-4-18"></span>**GetTitleStringDisableCommands** 

 \def\GetTitleStringDisableCommands{% \begingroup

- <span id="page-5-37"></span>170 \makeatletter
- <span id="page-5-17"></span>171 \GTS@DisableCommands
- }

#### \GTS@DisableCommands

\long\def\GTS@DisableCommands#1{%

```
174 \toks0=\expandafter{\GTS@DisableHook}%<br>175 \toks2={#1}%
```
<span id="page-5-38"></span> $\text{toks2} = \{ \#1 \}$ %

```
176 \xdef\GTS@GlobalString{\the\toks0 \the\toks2}%
```
- \endgroup
- <span id="page-5-19"></span>\let\GTS@DisableHook\GTS@GlobalString
- }

### <span id="page-5-0"></span>2.2.2 Non-expand method

```
180 \def\GTS@RemoveLeft{%
181 \toks@\expandafter\expandafter\expandafter{%
182 \expandafter\GTS@Car\GTS@GlobalString{}{}{}{}\GTS@Nil
183 }%
184 \edef\GTS@Token{\the\toks@}%
185 \GTS@PredefinedLeftCmds
186 \expandafter\futurelet\expandafter\GTS@Token
187 \expandafter\GTS@TestLeftSpace\GTS@GlobalString\GTS@Nil
188 \GTS@End
189 }
190 \def\GTS@End{}
191 \long\def\GTS@TestLeft#1#2{%
192 \def\GTS@temp{#1}%
193 \ifx\GTS@temp\GTS@Token
194 \toks@\expandafter\expandafter\expandafter{%
195 \expandafter#2\GTS@GlobalString\GTS@Nil
196 }%
197 \expandafter\GTS@TestLeftEnd
198 \fi
199 }
200 \long\def\GTS@TestLeftEnd#1\GTS@End{%
201 \xdef\GTS@GlobalString{\the\toks@}%
202 \GTS@RemoveLeft
203 }
204 \long\def\GTS@Car#1#2\GTS@Nil{#1}
205 \long\def\GTS@Cdr#1#2\GTS@Nil{#2}
206 \long\def\GTS@CdrTwo#1#2#3\GTS@Nil{#3}
207 \long\def\GTS@CdrThree#1#2#3#4\GTS@Nil{#4}
208 \long\def\GTS@CdrFour#1#2#3#4#5\GTS@Nil{#5}
209 \long\def\GTS@TestLeftSpace#1\GTS@Nil{%
210 \ifx\GTS@Token\@sptoken
211 \toks@\expandafter{%
212 \romannumeral-0\GTS@GlobalString
213 }%
214 \expandafter\GTS@TestLeftEnd
215 \overline{15}216 }
```
#### <span id="page-5-29"></span>\GTS@PredefinedLeftCmds

<span id="page-5-34"></span><span id="page-5-33"></span><span id="page-5-31"></span><span id="page-5-27"></span><span id="page-5-26"></span><span id="page-5-25"></span><span id="page-5-12"></span><span id="page-5-10"></span><span id="page-5-9"></span><span id="page-5-6"></span><span id="page-5-5"></span><span id="page-5-1"></span>\def\GTS@PredefinedLeftCmds{%

- <span id="page-5-7"></span>\GTS@TestLeft\Hy@phantomsection\GTS@Cdr
- <span id="page-5-8"></span>\GTS@TestLeft\Hy@SectionAnchor\GTS@Cdr
- <span id="page-5-13"></span>\GTS@TestLeft\Hy@SectionAnchorHref\GTS@CdrTwo
- <span id="page-5-14"></span>\GTS@TestLeft\label\GTS@CdrTwo
- <span id="page-5-15"></span>\GTS@TestLeft\zlabel\GTS@CdrTwo
- <span id="page-5-16"></span>\GTS@TestLeft\index\GTS@CdrTwo
- <span id="page-5-3"></span>\GTS@TestLeft\glossary\GTS@CdrTwo
- <span id="page-5-11"></span>\GTS@TestLeft\markboth\GTS@CdrThree

```
226 \GTS@TestLeft\@mkboth\GTS@CdrThree
227 \GTS@TestLeft\addcontentsline\GTS@CdrFour
228 \GTS@TestLeft\enit@format\GTS@Cdr % package enumitem
229 }
230 \def\GTS@RemoveRight{%
231 \toks@{}%
232 \expandafter\GTS@TestRightLabel\GTS@GlobalString
233 \label{}\GTS@Nil\@nil
234 \GTS@RemoveRightSpace
235 }
236 \begingroup
237 \def\GTS@temp#1{\endgroup
238 \def\GTS@RemoveRightSpace{%
239 \expandafter\GTS@TestRightSpace\GTS@GlobalString
240 \GTS@Nil#1\GTS@Nil\@nil
241 }%
242 }%
243 \GTS@temp{ }
244 \def\GTS@TestRightSpace#1 \GTS@Nil#2\@nil{%
245 \ifx\relax#2\relax
246 \else
247 \gdef\GTS@GlobalString{#1}%
248 \expandafter\GTS@RemoveRightSpace
249 \mathbf{f}250 }
251 \def\GTS@TestRightLabel#1\label#2#3\GTS@Nil#4\@nil{%
252 \def\GTS@temp{#3}%
253 \ifx\GTS@temp\@empty
254 \expandafter\gdef\expandafter\GTS@GlobalString\expandafter{%
255 \the\toks@
256 #1%
257 }%
258 \expandafter\@gobble
259 \else
260 \expandafter\@firstofone
261 \fi
262 {%
263 \toks@\expandafter{\the\toks@#1}%
264 \GTS@TestRightLabel#3\GTS@Nil\@nil
265 }%
266 }
267 \GTS@AtEnd%
268 \langle/package\rangle
```
### <span id="page-6-30"></span><span id="page-6-29"></span><span id="page-6-24"></span><span id="page-6-23"></span><span id="page-6-13"></span><span id="page-6-12"></span><span id="page-6-6"></span><span id="page-6-5"></span><span id="page-6-4"></span><span id="page-6-0"></span>3 Test

### <span id="page-6-1"></span>3.1 Catcode checks for loading

```
269 \langle *test1 \rangle270 \catcode '\{=1 %
271 \catcode'\}=2 %
272 \catcode '\#=6 \%273 \catcode'\@=11 %
274 \expandafter\ifx\csname count@\endcsname\relax
275 \countdef\count@=255 %
276 \fi
277 \expandafter\ifx\csname @gobble\endcsname\relax
278 \long\def\@gobble#1{}%
279 \fi
280 \expandafter\ifx\csname @firstofone\endcsname\relax
```

```
281 \long\def\@firstofone#1{#1}%
282 \fi
283 \expandafter\ifx\csname loop\endcsname\relax
284 \expandafter\@firstofone
285 \else
286 \expandafter\@gobble
287 \fi
288 {%
289 \def\loop#1\repeat{%
290 \def\boldsymbol{\#1}\%291 \iterate
292 }%
293 \def\iterate{%
294 \body
295 \let\next\iterate
296 \else
297 \let\next\relax
298 \foralli
299 \next
300 }%
301 \let\repeat=\fi
302 }%
303 \def\RestoreCatcodes{}
304 \count@=0 %
305 \loop
306 \edef\RestoreCatcodes{%
307 \RestoreCatcodes
308 \catcode\the\count@=\the\catcode\count@\relax
309 }%
310 \ifnum\count@<255 %
311 \advance\count@ 1 %
312 \repeat
313
314 \def\RangeCatcodeInvalid#1#2{%
315 \count@=#1\relax
316 \loop
317 \catcode\count@=15 %
318 \ifnum\count@<#2\relax
319 \advance\count@ 1 %
320 \repeat
321 }
322 \def\RangeCatcodeCheck#1#2#3{%
323 \count@=#1\relax
324 \loop
325 \ifnum#3=\catcode\count@
326 \else
327 \errmessage{%
328 Character \the\count@\space
329 with wrong catcode \the\catcode\count@\space
330 instead of \number#3%
331 }%
332 \fi
333 \ifnum\count@<#2\relax
334 \advance\count@ 1 %
335 \repeat
336 }
337 \def\space{ }
338 \expandafter\ifx\csname LoadCommand\endcsname\relax
339 \def\LoadCommand{\input gettitlestring.sty\relax}%
340 \overline{1}341 \def\Test{%
342 \RangeCatcodeInvalid{0}{47}%
```

```
343 \RangeCatcodeInvalid{58}{64}%
```
- <span id="page-8-32"></span>\RangeCatcodeInvalid{91}{96}%
- <span id="page-8-33"></span>\RangeCatcodeInvalid{123}{255}%
- <span id="page-8-2"></span>\catcode'\@=12 %
- <span id="page-8-3"></span>\catcode'\\=0 %
- <span id="page-8-1"></span>\catcode'\%=14 %
- <span id="page-8-17"></span>\LoadCommand
- <span id="page-8-19"></span>\RangeCatcodeCheck{0}{36}{15}%
- <span id="page-8-20"></span>\RangeCatcodeCheck{37}{37}{14}%
- <span id="page-8-21"></span>\RangeCatcodeCheck{38}{47}{15}%
- <span id="page-8-22"></span>\RangeCatcodeCheck{48}{57}{12}%
- <span id="page-8-23"></span>\RangeCatcodeCheck{58}{63}{15}%
- <span id="page-8-24"></span>\RangeCatcodeCheck{64}{64}{12}%
- <span id="page-8-25"></span>\RangeCatcodeCheck{65}{90}{11}%
- <span id="page-8-26"></span>\RangeCatcodeCheck{91}{91}{15}%
- <span id="page-8-27"></span>\RangeCatcodeCheck{92}{92}{0}%
- <span id="page-8-28"></span>\RangeCatcodeCheck{93}{96}{15}%
- <span id="page-8-29"></span>\RangeCatcodeCheck{97}{122}{11}%
- <span id="page-8-30"></span>\RangeCatcodeCheck{123}{255}{15}%
- <span id="page-8-34"></span>\RestoreCatcodes
- }
- <span id="page-8-35"></span>\Test

```
365 \csname @@end\endcsname
```

```
366 \end
```
367 $\langle$ /test1 $\rangle$ 

### <span id="page-8-0"></span>3.2 Test of non-expand method

```
368 *test2369 \NeedsTeXFormat{LaTeX2e}
370 \documentclass{minimal}
371 \usepackage{gettitlestring}[2010/12/03]
372 \usepackage{qstest}
373 \IncludeTests{*}
374 \LogTests{log}{*}{*}
375 \begin{document}
376 \begin{qstest}{non-expand}{non-expand}
377 \def\test#1#2{%
378 \sbox0{%
379 \GetTitleString{#1}%
380 \Expect{#2}*{\GetTitleStringResult}%
381 }%
382 \Expect{0.0pt}*{\the\wd0}%
383 }%
384 \test{}{}%
385 \test{ }{}%
386 \test{ x }{x}%
387 \test{ x y }{x y}%
388 \test{ \relax}{\relax}%
389 \test{\label{f}a}{a}%
390 \test{ \label{f}a}{a}%
391 \test{\label{f} a}{a}%
392 \test{ \label{f} a}{a}%
393 \test{a\label{f}}{a}%
394 \test{a\label{f} }{a}%
395 \test{a \label{f}}{a}%
396 \test{a \label{f} }{a}%
397 \test{a\label{f}b\label{g}}{ab}%
398 \test{a \label{f}b \label{g} }{a b}%
399 \test{a\label{f} b \label{g} }{a b}%
400 \end{qstest}
401 \end{document}
402 \langle /test2 \rangle
```
### 4 Installation

#### 4.1 Download

<span id="page-9-0"></span>**Package.** This package is available on  $CTAN^1$ :

<span id="page-9-1"></span>CTAN:macros/latex/contrib/oberdiek/gettitlestring.dtx The source file.

CTAN:macros/latex/contrib/oberdiek/gett[it](#page-9-5)lestring.pdf Documentation.

Bundle. [All the packages of the bundle 'oberdiek' are also av](ftp://ftp.ctan.org/tex-archive/macros/latex/contrib/oberdiek/gettitlestring.dtx)ailable in a TDS compliant ZIP archive. There the packages are already unpacked and the docu[mentation files are generated. The files and directories obey the](ftp://ftp.ctan.org/tex-archive/macros/latex/contrib/oberdiek/gettitlestring.pdf) TDS standard.

CTAN:install/macros/latex/contrib/oberdiek.tds.zip

TDS refers to the standard "A Directory Structure for TEX Files" (CTAN:tds/ tds.pdf). Directories with texmf in their name are usually organized this way.

#### [4.2 Bundle installation](ftp://ftp.ctan.org/tex-archive/install/macros/latex/contrib/oberdiek.tds.zip)

[Unpack](ftp://ftp.ctan.org/tex-archive/tds/tds.pdf)ing. Unpack the oberdiek.tds.zip in the TDS tree (als[o known as](ftp://ftp.ctan.org/tex-archive/tds/tds.pdf) texmf tree) of your choice. Example (linux):

<span id="page-9-2"></span>unzip oberdiek.tds.zip -d "/texmf

Script installation. Check the directory TDS:scripts/oberdiek/ for scripts that need further installation steps. Package attachfile2 comes with the Perl script pdfatfi.pl that should be installed in such a way that it can be called as pdfatfi. Example (linux):

```
chmod +x scripts/oberdiek/pdfatfi.pl
cp scripts/oberdiek/pdfatfi.pl /usr/local/bin/
```
### 4.3 Package installation

Unpacking. The .dtx file is a self-extracting docstrip archive. The files are extracted by running the  $.$ dtx through plain TEX:

<span id="page-9-3"></span>tex gettitlestring.dtx

TDS. Now the different files must be moved into the different directories in your installation TDS tree (also known as texmf tree):

```
gettitlestring.sty \rightarrow tex/generic/oberdiek/gettitlestring.sty
gettitlestring.pdf \rightarrow doc/latex/oberdiek/gettitlestring.pdf
test/gettitlestring-test1.tex \rightarrow doc/latex/oberdiek/test/gettitlestring-test1.tex
test/gettitlestring-test2.tex → doc/latex/oberdiek/test/gettitlestring-test2.tex
gettitlestring.dtx → source/latex/oberdiek/gettitlestring.dtx
```
If you have a docstrip.cfg that configures and enables docstrip's TDS installing feature, then some files can already be in the right place, see the documentation of docstrip.

### 4.4 Refresh file name databases

If your TEX distribution (teTEX, mikTEX, . . . ) relies on file name databases, you must refresh these. For example, teTFX users run texhash or mktexlsr.

<span id="page-9-5"></span><span id="page-9-4"></span><sup>1</sup>ftp://ftp.ctan.org/tex-archive/

### 4.5 Some details for the interested

Attached source. The PDF documentation on CTAN also includes the .dtx source file. It can be extracted by AcrobatReader 6 or higher. Another option is pdftk, e.g. unpack the file into the current directory:

<span id="page-10-0"></span>pdftk gettitlestring.pdf unpack\_files output .

**Unpacking with LATEX.** The  $\cdot$ **dtx** chooses its action depending on the format:

plain TEX: Run docstrip and extract the files.

LATEX: Generate the documentation.

If you insist on using LAT<sub>E</sub>X for docstrip (really, docstrip does not need LAT<sub>E</sub>X), then inform the autodetect routine about your intention:

```
latex \let\install=y\input{gettitlestring.dtx}
```
Do not forget to quote the argument according to the demands of your shell.

Generating the documentation. You can use both the .dtx or the .drv to generate the documentation. The process can be configured by the configuration file  $l$ txdoc.cfg. For instance, put this line into this file, if you want to have  $A4$ as paper format:

```
\PassOptionsToClass{a4paper}{article}
```
An example follows how to generate the documentation with pdfLAT<sub>EX</sub>:

```
pdflatex gettitlestring.dtx
makeindex -s gind.ist gettitlestring.idx
pdflatex gettitlestring.dtx
makeindex -s gind.ist gettitlestring.idx
pdflatex gettitlestring.dtx
```
### 5 References

- [1] Peter Wilson, Lars Madsen: The Memoir Class; 2009/11/17 v1.61803398c; CTAN:macros/latex/contrib/memoir/
- <span id="page-10-8"></span><span id="page-10-1"></span>[2] Donald Arsenau: Titleref.sty; 2001/04/05 ver 3.1; CTAN:macros/latex/ contrib/misc/titleref.sty
- <span id="page-10-6"></span>[3] [Heiko Oberdiek:](ftp://ftp.ctan.org/tex-archive/macros/latex/contrib/memoir/) The zref package; 2009/12/08 v2.7; CTAN:macros/latex/ contrib/oberdiek/zref.pdf

### <span id="page-10-7"></span>6 [History](ftp://ftp.ctan.org/tex-archive/macros/latex/contrib/misc/titleref.sty)

### $[2009/12/08\text{ v}1.0]$

<span id="page-10-2"></span>• The first version.

### <span id="page-10-3"></span> $[2009/12/12 \text{ v}1.1]$

• Short info shortened.

### <span id="page-10-4"></span>[2009/12/13 v1.2]

<span id="page-10-5"></span>• Forgotten third argument for \InputIfFileExists added.

### $[2009/12/18$  v1.3]

• \Hy@SectionAnchorHref added for filtering (hyperref 2009/12/18 v6.79w).

## $[2010/12/03 \text{ v}1.4]$

• Support of package enumitem: removing \enit@format from title string (problem report by GL).

# 7 Index

Numbers written in italic refer to the page where the corresponding entry is described; numbers underlined refer to the code line of the definition; plain numbers refer to the code lines where the entry is used.

# Symbols

E

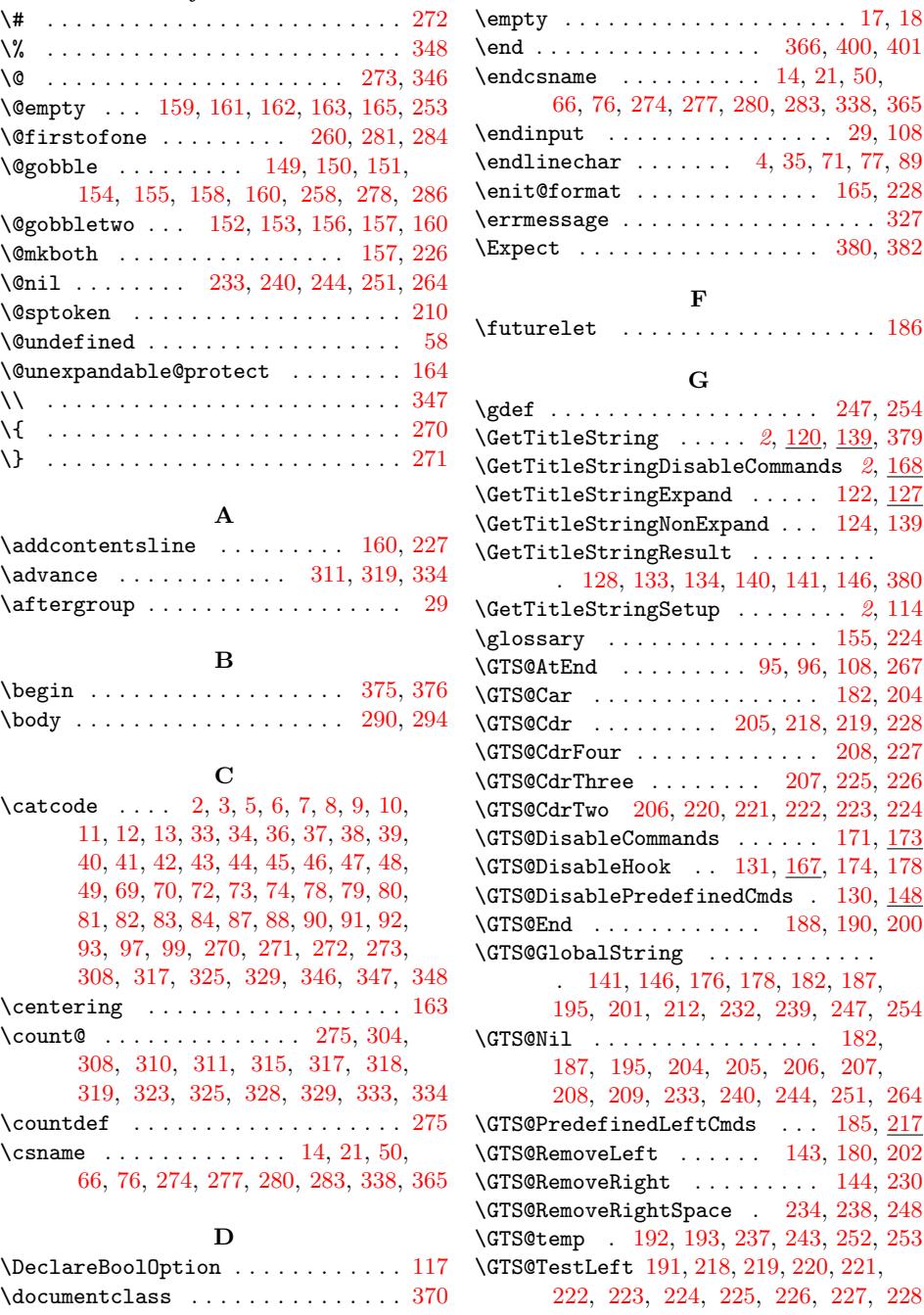

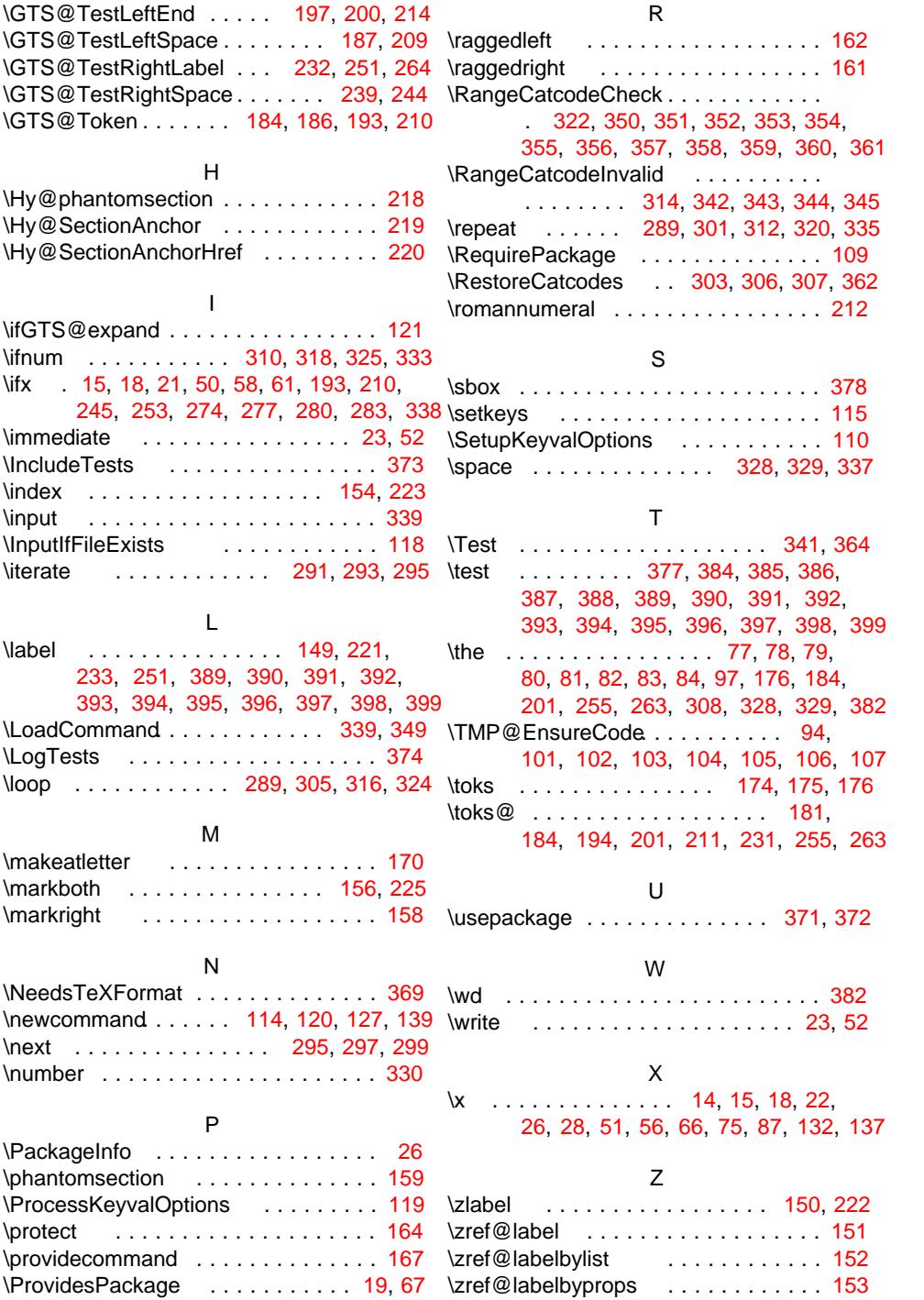